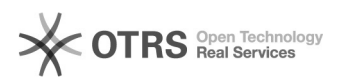

# Shopware: Shop-Cache leeren

## 29.04.2024 15:11:23

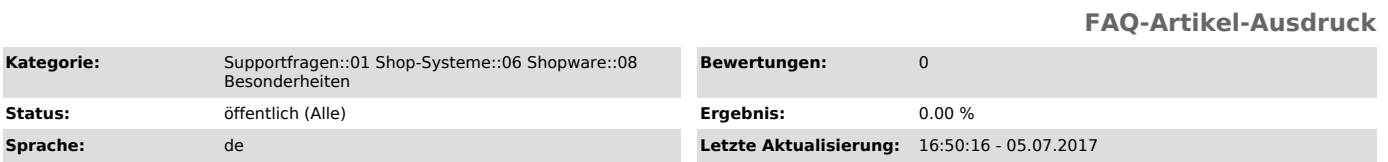

#### *Schlüsselwörter*

Cache, Shopware

#### *Frage (öffentlich)*

Wie kann ich meinen Shop-Cache in Shopware leeren?

### *Lösung (öffentlich)*

Sie können den Shop-Cache direkt in Shopware unter dem folgenden Menü-Pfad leeren:

"Einstellungen -> Caches / Performance -> Shop-Cache leeren"